## DATABASE NORMALIZZAZIONE

TRATTO DA CAMAGNI-NIKOLASSY, CORSO DI INFORMATICA, VOL 2, HOEPLI

**Informatica** 

## La Normalizzazione

### IN QUESTA UNITÀ IMPAREREMO...

o il concetto di dipendenza funzionale le motivazioni alla base della normalizzazione o ad applicare le regole di normalizzazione

## La Normalizzazione

 L'obiettivo della normalizzazione è quello di scomporre le tabelle in tabelle più piccole in modo da avere relazioni più strutturate e ridurre al minimo la ridondanza dei dati

#### **NORMALIZZAZIONE**

La normalizzazione è un processo che tende a eliminare la ripetizione dei dati (ridondanza) e a migliorarne la consistenza.

## DB non normalizzato

Un database non normalizzato presenta problemi di :

- Ridondanza
- **<u>El</u>** Inefficienza
- **O** Complessità
- Perdita di informazioni

### **RIDONDANZA**

Si ha ridondanza dei dati ogni volta che vengono memorizzati inutilmente dei dati ripetuti.

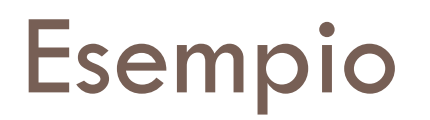

Consideriamo la tabella che contiene i dati dei dipendenti di un'istituzione scolastica

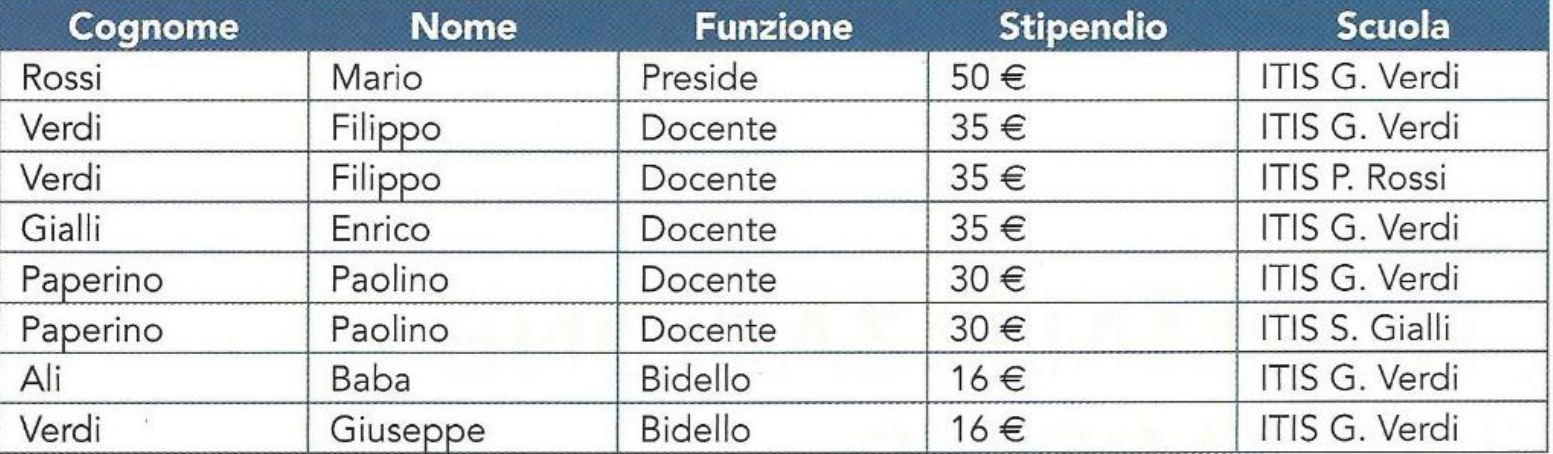

In tabella abbiamo:

- **I** ridondanza: lo stipendio di ciascun dipendente è ripetuto in tutte le tuple (record) relative:
- **I anomalia di modifica:** se lo stipendio di un dipendente varia è necessario andare a modificarne il valore in tutte le tuple nelle quali è presente;
- la anomalia di cancellazione: se un dipendente resta senza scuola, dobbiamo cancellarlo;
- la anomalia di inserimento: un nuovo dipendente che non è assegnato ad alcuna scuola non può essere inserito.

## Forma normale

### □ Le ultime tre anomalie sono dette di aggiornamento

Queste anomalie sono presenti perché abbiamo utilizzato un'unica relazione per rappresentare informazioni eterogenee mentre sarebbe stato opportuno suddividere la tabella in più relazioni. Le regole di normalizzazione ci permettono di passare "automaticamente" da una tabella di partenza generica a un insieme di tabelle esenti dalle anomalie sopra elencate.

- La normalizzazione si basa sul concetto di forma normale
	- Una relazione (tabella) è in una particolare forma normale se soddisfa un certo insieme di vincoli
- $\Box$  Le forme normali sono cinque, noi ne studieremo tre.

## Dipendenze funzionali

- □ Il concetto di dipendenza funzionale è alla base delle prime tre forme normali
- □ Consideriamo il seguente esempio

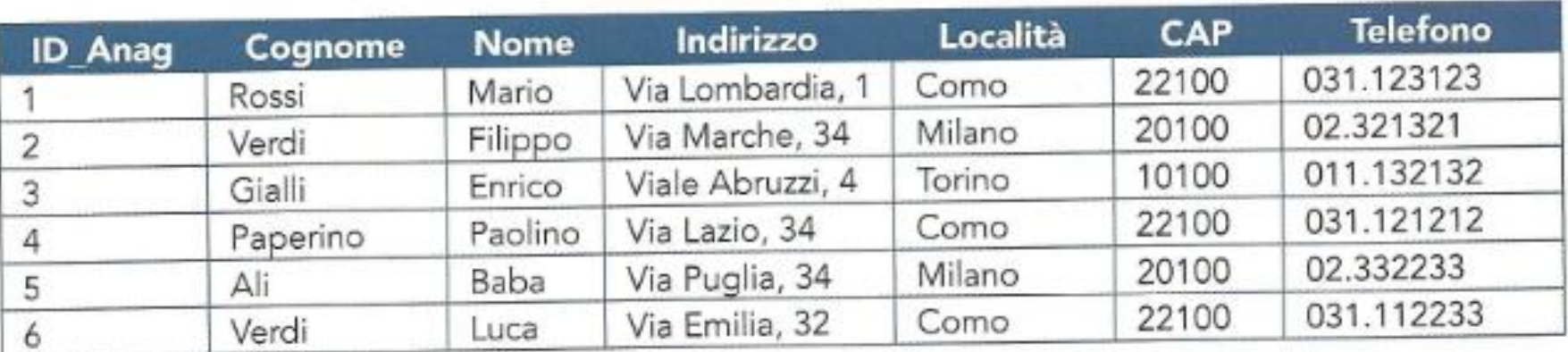

## Dipendenza funzionale

- I valori contenuti nelle colonne *Cognome*, *Nome*, *Indirizzo* e *Telefono* sono associati ad un solo valore della colonna *ID\_Anag*
- Si dice che Cognome, Nome, Indirizzo e Telefono sono funzionalmente dipendenti dalla colonna *ID\_Anag* che prende il nome di determinante per tali colonne

> Nome, Cognome, Indirizzo, Telefono ID Anag —

 Lo stesso non vale per le colonne *Località* e *CAP*, in quanto a valori diversi della colonna *ID\_Anag* corrispondono valori ripetuti nelle colonne Località e CAP

## Dipendenza funzionale

 $\Box$  In definitiva nel caso della tabella, le dipendenze funzionali sono:

Anagrafiche (ID\_Anag, Cognome, Nome, Indirizzo, Località, CAP, Telefono)

#### **DIPENDENZA FUNZIONALE**

Una colonna Y di una tabella R viene detta funzionalmente dipendente dalla colonna X di R se ogni valore di X in R viene associato con un solo valore di Y. La colonna X è detta determinante per la colonna Y.

## Dipendenza funzionale

- □ Quindi dire che la colonna Y è funzionalmente dipendente da X è come dire che i valori della colonna X identificano i valori della colonna Y
- □ Se la colonna X è una chiave primaria, allora tutte le colonne nella tabella R devono essere funzionalmente dipendenti da X.

#### DIPENDENZA FUNZIONALE: NOTAZIONE

Una notazione breve per descrivere una dipendenza funzionale è: R.x → R.y che può essere letta come "nella tabella relazionale R la colonna x determina funzionalmente i valori della colonna y".

## Normalizzazione

- □ La normalizzazione è un processo che serve a rimuovere i dati ridondanti dalle tabelle decomponendole in tabelle più piccole
- □ Lo scopo è quello di avere solo chiavi primarie a sinistra delle colonne dipendenti funzionalmente

# Prima forma normale (1FN)

#### **RELAZIONE IN PRIMA FORMA NORMALE**

Una relazione si dice in prima forma normale (1NF) se e solo se tutti i suoi attributi sono valori atomici: ciò implica che né gli attributi né i valori da questi assunti possono essere scomposti ulteriormente.

### □ Esempio: la seguente tabella non è in 1 FN

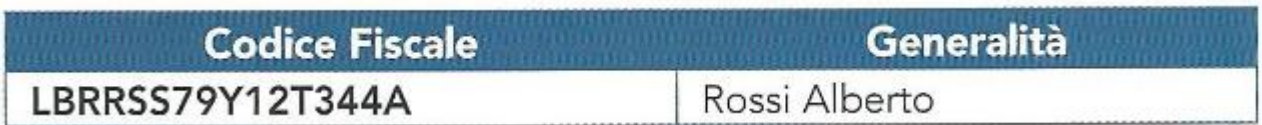

 Generalità è un campo composto, bisogna scomporre tale attributo in due campi:

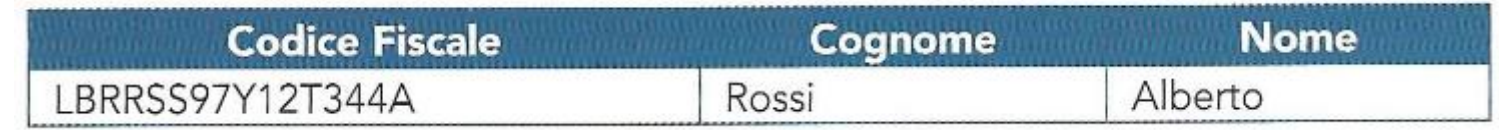

# Prima forma normale (1FN)

### **Ulteriore esempio**

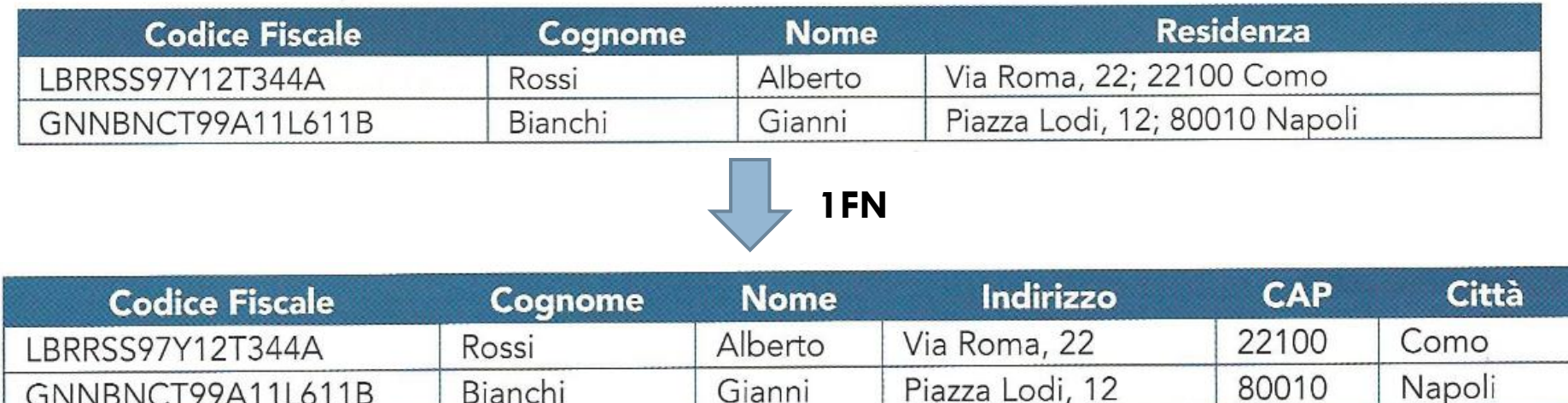

# Scomposizione Indirizzo

Anche la tabella ottenuta non è ancora in prima forma normale: infatti l'attributo Indirizzo è composto a sua volta da tre possibili attributi: TipoVia, NomeVia, Civico. Quindi sarebbe da scomporre in questo modo:

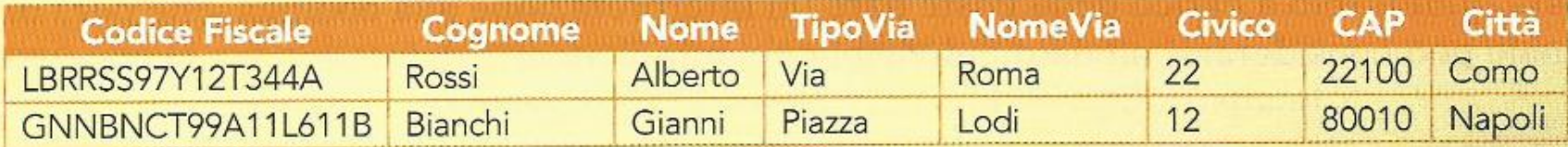

Anche se formalmente corretta, nella pratica la scomposizione dell'indirizzo nelle sue tre componenti non viene mai effettuata, tranne in applicazioni particolari nelle quali è importante isolare i singoli elementi.

Partiamo della situazione seguente:

una società commerciale acquista articoli da un certo numero di fornitori distribuiti sul territorio europeo. Ogni fornitore è posizionato in una città. Una città può avere più di un fornitore e a ogni città è associato il codice dello stato di appartenenza. Ogni fornitore può fornire più articoli. La società crea una semplice tabella per salvare queste informazioni che possono essere espresse in notazione relazionale come

Tabella1 (ID\_Fornitore, Stato, Città, ID\_Articolo, Qta)

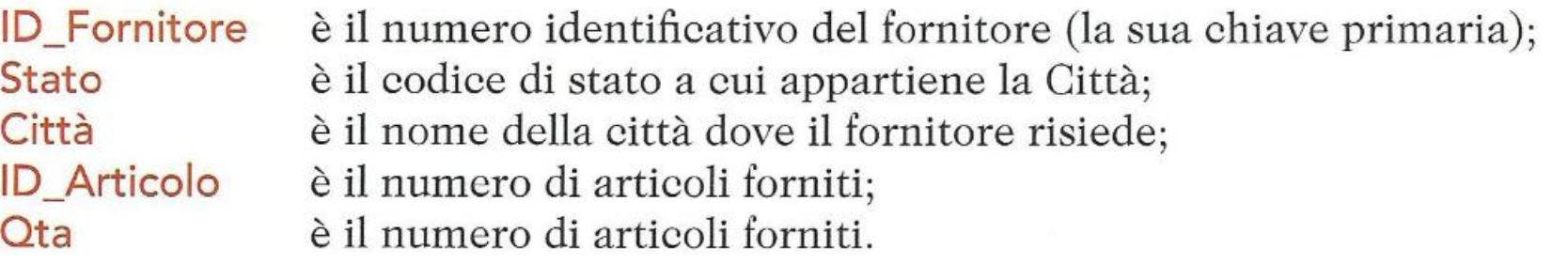

□ Per identificare univocamente la quantità di un certo prodotto fornita da un dato fornitore si una la chiave primaria composta ID\_Fornitore+ID\_Articolo

#### Tabella1

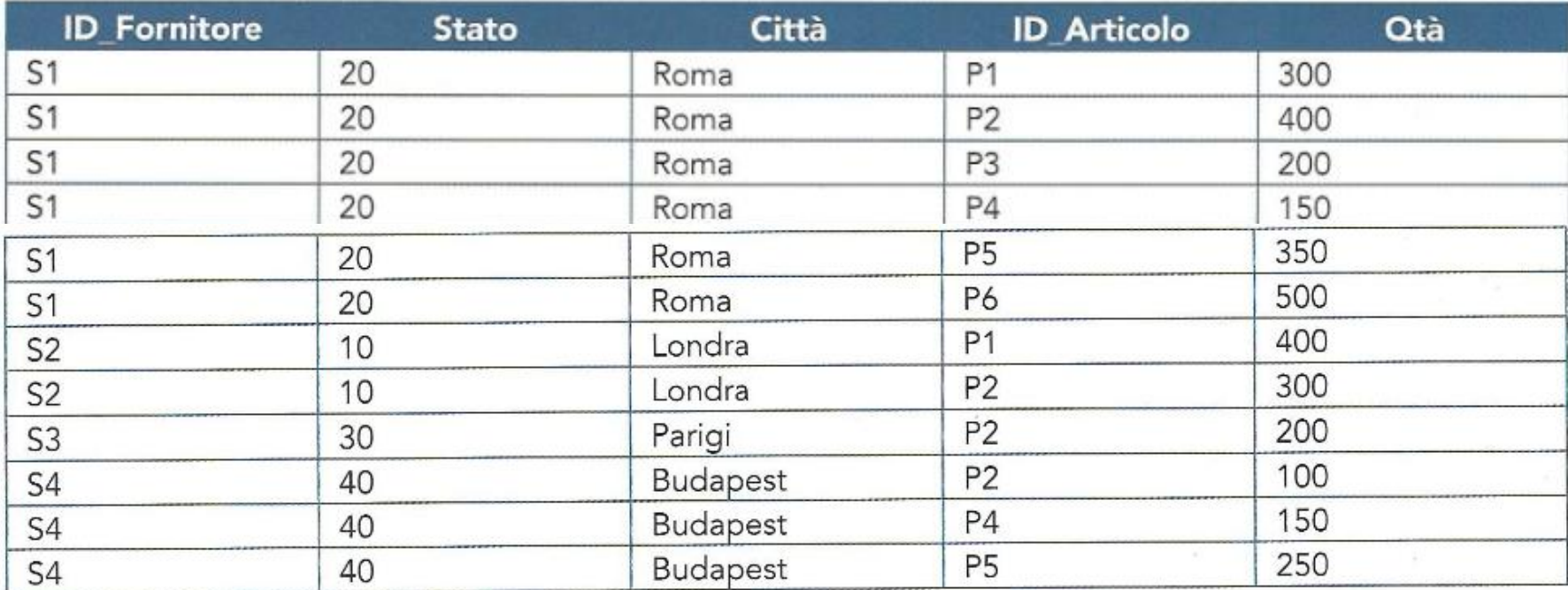

□ La Tabella1 è in 1FN, però contiene dati ridondanti ■ Città e Stato sono ripetute per ogni articolo

### La ridondanza provoca anomalie di aggiornamento

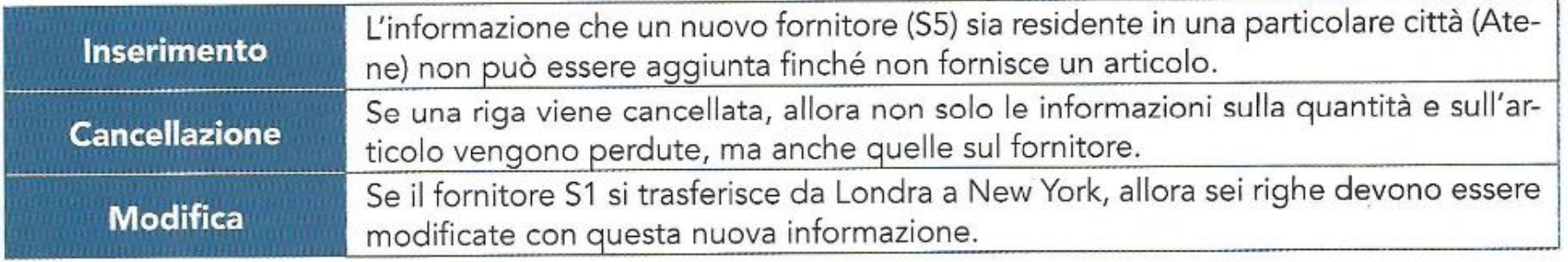

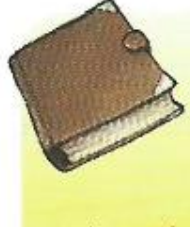

#### **TABELLA IN SECONDA FORMA NORMALE**

Una tabella in seconda forma normale è una tabella in 1NF in cui tutte le colonne non chiave sono completamente dipendenti dalla intera chiave primaria. Ovvero non sono ammesse colonne che dipendono funzionalmente solo da una parte della chiave primaria composta.

- La Tabella1 è in 1FN ma non in 2FN perché le colonne *Stato* e *Città* sono funzionalmente dipendenti solo dalla colonna *ID\_Fornitore* della chiave primaria composta (*ID\_Fornitore+ID\_Articolo*)
- □ Le dipendenze funzionali nella Tabella1 sono:

```
ID_Fornitore → Città, Stato
Città \rightarrow Stato
(ID_Fornitore, ID_Articolo) \rightarrow Qta
```
□ Una Tabella può essere trasformata da 1 FN a 2 FN seguendo i seguenti passi:

- Il Identificare ogni determinante diverso dalla chiave composita e le colonne che determina.
- 2 Creare e nominare una nuova tabella per ogni determinante e le colonne chiave che determina.
- S Spostare le colonne così individuate dalla tabella originale alla nuova tabella. Il determinante diventa la nuova chiave primaria della nuova tabella.
- 4 Cancellare le colonne che sono state spostate dalla tabella originale eccetto i determinanti che servono come chiave esterna.
- 5 La tabella originale può essere rinominata per mantenere un significato semantico.

## Esempio 2FN

### □ La tabella1 trasformata in 2FN diventa:

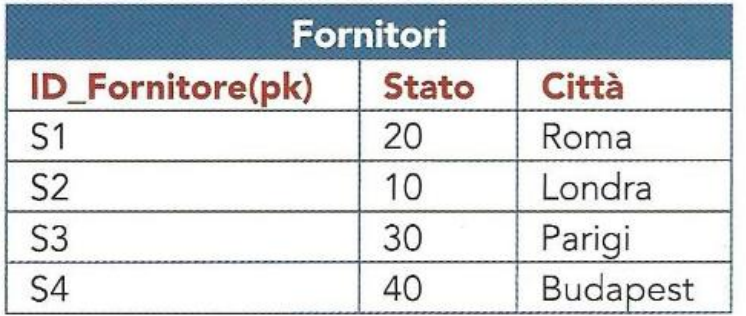

La colonna ID Fornitore diventa la chiave primaria della nuova tabella, mentre nella Tabella1 ID\_Fornitore resta un componente della chiave primaria e chiave esterna per l'associazione con la Tabella Fornitori.

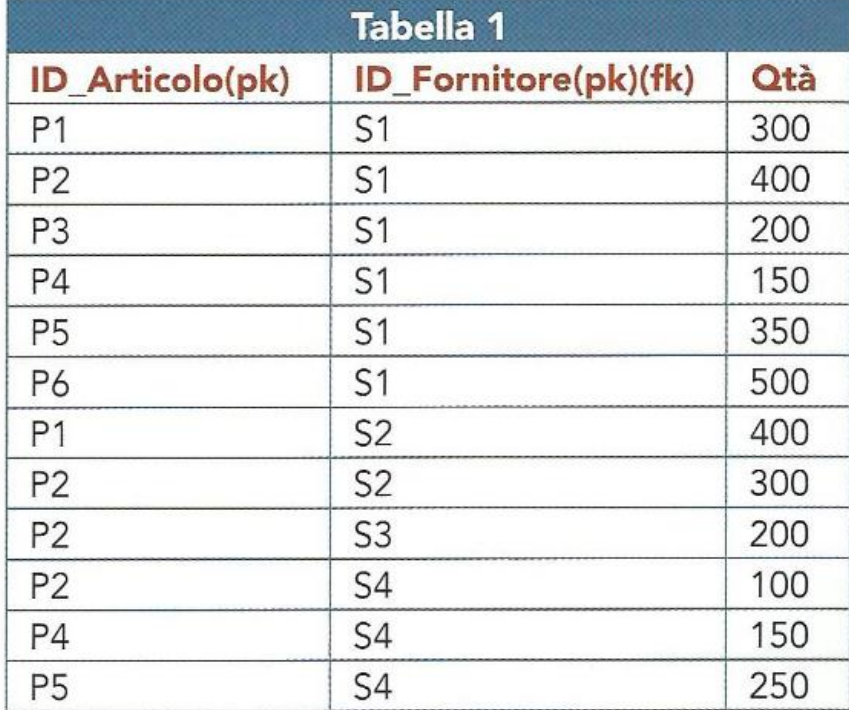

# Esempio2 – 2FN

□ Database scuola con chiave primaria composta da *Matricola+CadiceMateria*

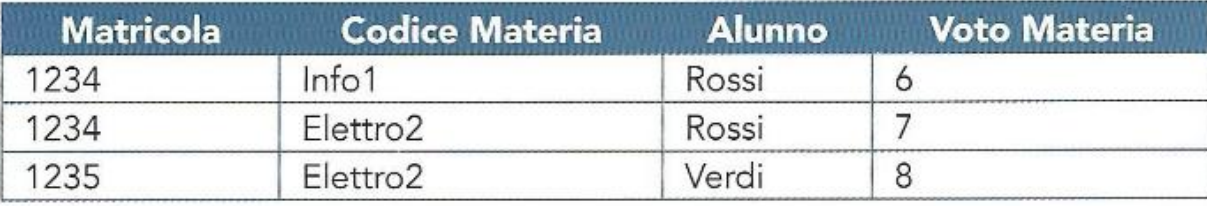

Il database qui sopra si trova in 1NF ma non in 2NF in quanto il campo "Alunno" non dipende dall'intera chiave ma solo da una parte di essa ("Codice Matricola"). Per rendere il nostro database 2NF dovremo scomporlo in due tabelle:

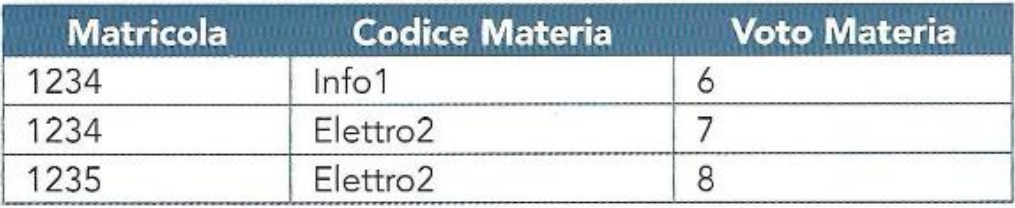

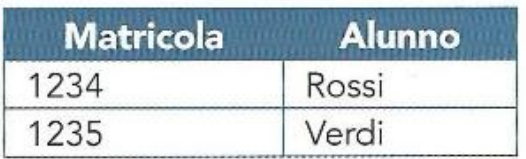

# Esempio3 - 2FN

Abbiamo una relazione che rappresenta delle scrivanie da ufficio prodotte da un'azienda industriale, la chiave primaria è data da TipoTavolo e TipoLegno.

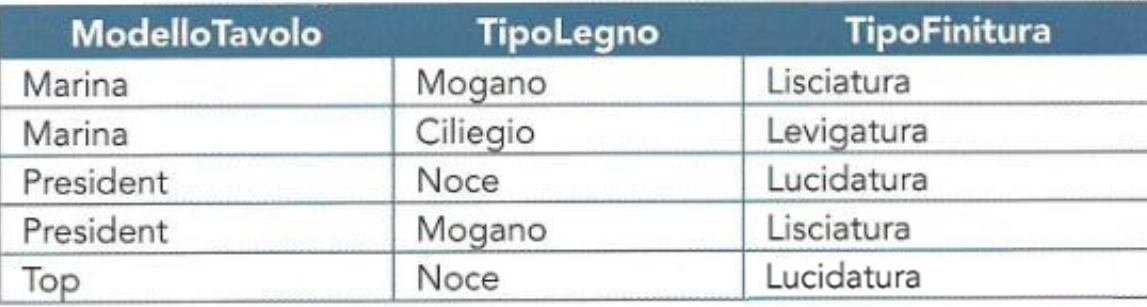

TipoFinitura è dipendente funzionalmente da un sottoinsieme della chiave primaria, ovvero da TipoLegno, dunque la tabella non è in 2NF.

È possibile normalizzare la relazione trasformandola in due tabelle:

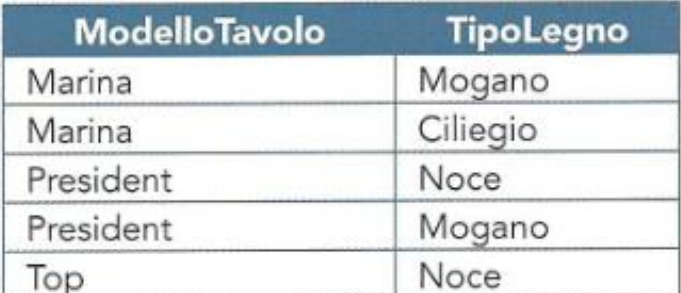

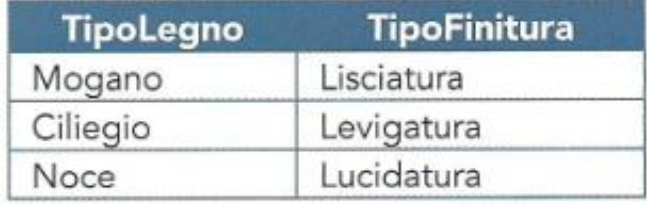

### Osservazione su 2FN

□ OSS.: Presupposto per verificare se il DB è in 2FN è che sia presente una chiave primaria composta

Naturalmente in un tabella dove la chiave primaria è semplice non ci sono problemi inerenti alla seconda forma normale.

#### **TERZA FORMA NORMALE**

La terza forma normale richiede che la tabella sia già in seconda forma normale e che tutte le colonne in una tabella relazionale siano dipendenti solamente dalla chiave primaria.

### □ Riprendiamo l'esempio precedente (Fornitori)

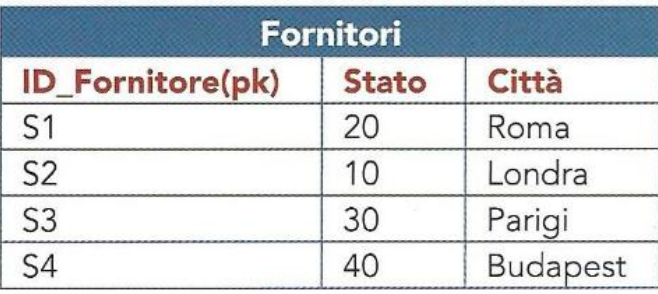

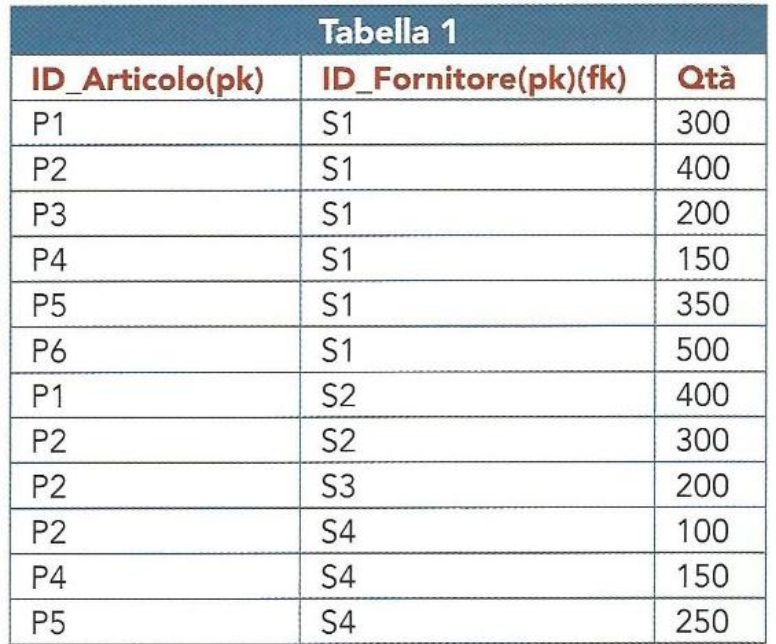

### Le tabelle in 2FN contengono ancora anomalie di aggiornamento

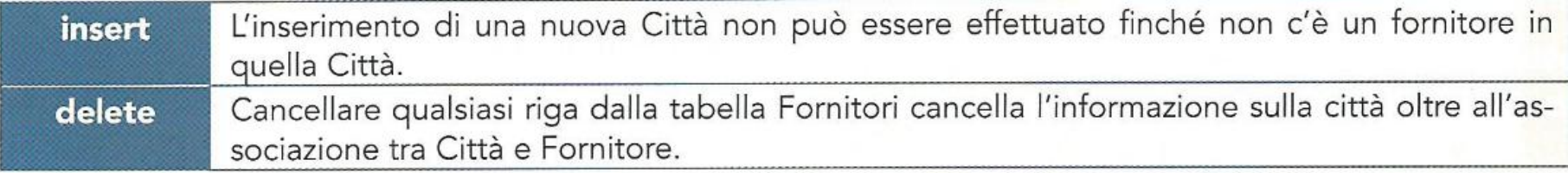

- La *Tabella1* è già in 3FN, perché la colonna non chiave *Qtà* è completamente dipendente dalla chiave primaria (*ID\_Articolo+ID\_Fornitore*)
- La tabella *Fornitori* è in 2FN, ma non in 3FN perché la colonna *Stato* non dipende dalla chiave *ID\_Fornitore*, ma dalla colonna *Città*
- $\Box$  È predente una dipendenza transitiva

## Dipendenza transitiva

#### DIPENDENZA TRANSITIVA

Una dipendenza transitiva si ha quando una colonna è un determinante di un'altra colonna che a sua volta è un determinante per altre colonne. In simboli:

se R.X  $\rightarrow$  R.Y  $\rightarrow$  R.Z, R.Z è in dipendenza transitiva rispetto a R.X.

### Nel caso dell'esempio precedente si ha:

Fornitori.ID\_Fornitore  $\rightarrow$  Fornitori.Città Fornitori. Città  $\rightarrow$  Fornitori. Stato

### □ La procedura per trasformare una tabella in 3FN è:

- Il Identificare qualsiasi determinante, oltre alla chiave primaria, e le colonne che determina.
- 2 Creare e nominare una nuova tabella per ogni determinante e le colonne univoche che determina.
- 8 Spostare le colonne del determinante dalla tabella originale nella nuova tabella. Il determinante diventa la chiave primaria della nuova tabella.
- 4 Cancellare le colonne che sono state spostate dalla tabella originale eccetto il determinante che serve come chiave esterna.

## Esempio1 - 3FN

### □ La tabella Fornitori trasformata in 3FN diventa:

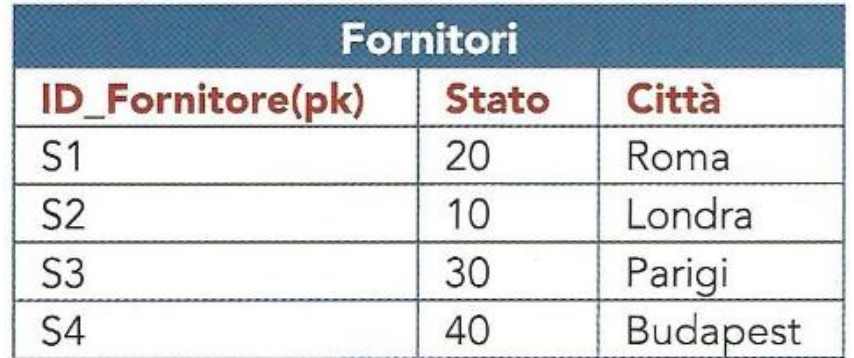

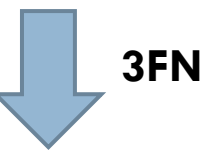

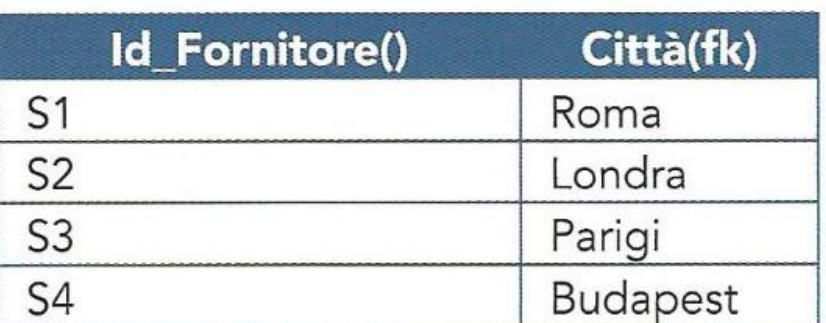

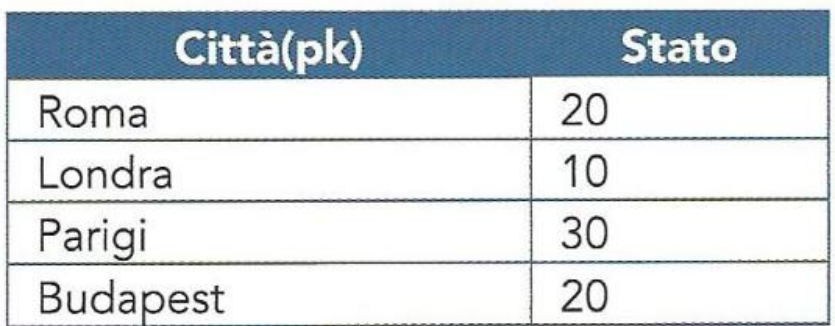

# Esempio2 - 3FN

Supponiamo di avere una base dati di una palestra che associ il codice fiscale dell'iscritto al corso frequentato e all'istruttore di riferimento. Si supponga che il nostro DB abbia un'unica chiave primaria ("Codice Fiscale") e sia così strutturato:

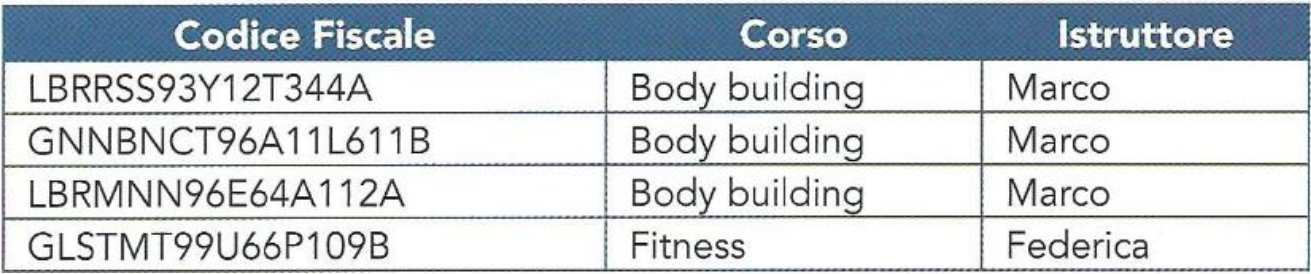

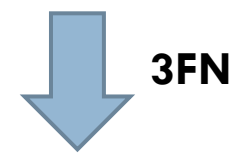

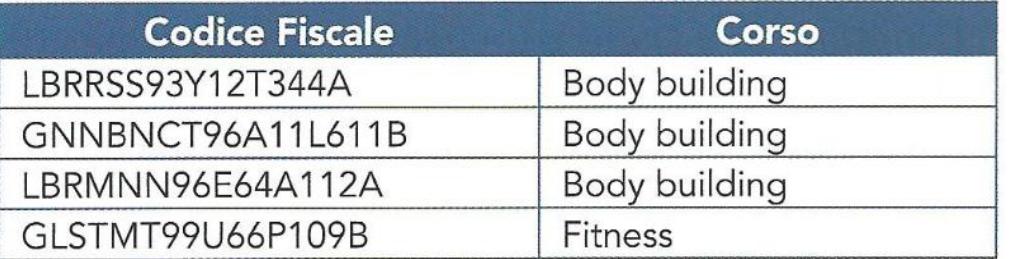

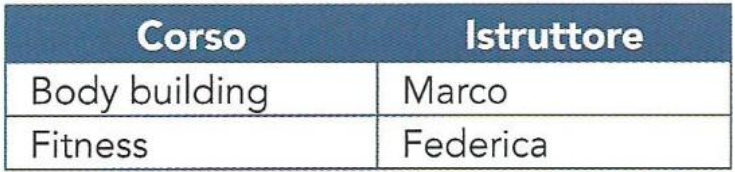

# **Vantaggi 3FN**

Il vantaggio di avere una tabella in 3NF è che elimina la ripetizione dei dati in modo da ridurre l'ingombro sulla memoria di massa per il salvataggio delle tabelle ed eliminare le anomalie da aggiornamento.

### In conclusione

### **RELAZIONE IN PRIMA FORMA NORMALE**

Una relazione si dice in prima forma normale (1NF) se e solo se tutti i suoi attributi sono valori atomici: ciò implica che né gli attributi né i valori da questi assunti possono essere scomposti ulteriormente.

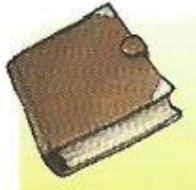

#### **TABELLA IN SECONDA FORMA NORMALE**

Una tabella in seconda forma normale è una tabella in 1NF in cui tutte le colonne non chiave sono completamente dipendenti dalla intera chiave primaria. Ovvero non sono ammesse colonne che dipendono funzionalmente solo da una parte della chiave primaria composta.

Precondizione: presenza di una chiave primaria composta

### **TERZA FORMA NORMALE**

La terza forma normale richiede che la tabella sia già in seconda forma normale e che tutte le colonne in una tabella relazionale siano dipendenti solamente dalla chiave primaria.

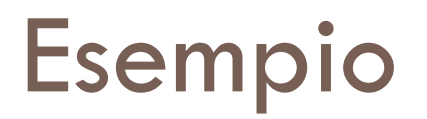

- Problema: definire la struttura dati di un archivio che deve memorizzare le fatture commerciali
- Ipotizziamo di realizzare un'unica tabella con i seguenti campi:
	- NrFattura, Data, CodiceCli, RagioneSociale, Indirizzo, ID\_Agente, NomeAgente, NrItem, Descrizione, Quantità, PrezzoUnitario
	- **E** NB: gli ultimi quattro sono ripetuti più volte

# Esempio, 1FN

- Separiamo ora dalla tabella principale i gruppi di campi che si ripetono, altrimenti avremo delle celle della tabella con più valori, e quindi non in 1FN
- Creiamo una nuova tabella **RigheFatt**, le cui righe costituiscono le righe della fattura

*Fatture(NrFattura(pk), Data(pk), CodiceCli, RagioneSociale, Indirizzo, ID\_Agente, NomeAgente, NrItem(pk), Descrizione, Quantità, PrezzoUnitario)*

**1FN**

*RigheFatt(NumeroFat(pk)(fk), Data(pk) (fk), NrItem(pk), Descrizione, Quantità, PrezzoUnitario)*

*Fatture(NrFattura(pk), Data(pk), CodiceCli, RagioneSociale, Indirizzo, ID\_Agente, NomeAgente)*

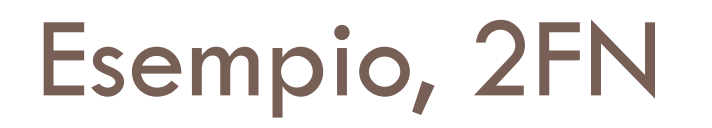

- Occorre rimuovere le dipendenze parziali
- Creiamo delle tabelle separate con i dati funzionalmente dipendenti e i loro determinanti

*Fatture(NrFattura(pk), Data(pk), CodiceCli, RagioneSociale, Indirizzo, ID\_Agente, NomeAgente)*

*RigheFatt(NumeroFat(pk)(fk), Data(pk) (fk), NrItem(pk), Descrizione, Quantità, PrezzoUnitario)*

### **2FN**

*RigheFatt(NumeroFat(pk)(fk), Data(pk) (fk), NrItem(pk), Quantità,* 

*PrezzoUnitario)*

*ITEM(NrItem(pk)(fk), Descrizione)*

*Fatture(NrFattura(pk), Data(pk), CodiceCli, RagioneSociale, Indirizzo, ID\_Agente, NomeAgente)*

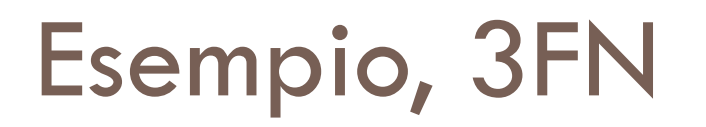

□ Rimuoviamo ora le dipendenze transitive e creiamo una tabella separata per ogni dipendenza funzionale

*RigheFatt(NumeroFat(pk)(fk), Data(pk) (fk), NrItem(pk), Quantità,* 

*PrezzoUnitario) ITEM(NrItem(pk)(fk), Descrizione) Fatture(NrFattura(pk), Data(pk), CodiceCli, RagioneSociale, Indirizzo, ID\_Agente, NomeAgente)*

**3FN**

*RigheFatt(NumeroFat(pk)(fk), Data(pk) (fk), NrItem(pk), Quantità, PrezzoUnitario) ITEM(NrItem(pk)(fk), Descrizione) Fatture(NrFattura(pk), Data(pk), CodiceCli, ID\_Agente) Clienti(CodiceCli(pk), RagioneSociale, Indirizzo) Agenti(ID\_Agente(pk), NomeAgente)*

### **Esercizi**

Normalizza le seguenti relazioni complesse, indicando per ogni passo i benefici ottenuti e le anomalie ancora presenti.

- Anagrafica (Nome, Cognome, Indirizzo, CAP, Citta, Provincia, Regione, Telefono, Nazione) 1
- Interrogazioni (Materia, Voto, Data, Nome, Cognome, Classe, Sezione) 2
- Professori (Cognome, Nome, Indirizzo, Citta, CAP, Classe, Sezione, Materia) 3
- CDMusicali (Gruppo, Titolo, Canzone1, Canzone2, ... CanzoneN, Genere, Lingua) 4
- Fatture (Cliente, Indirizzo, NrItem, NumeroFat, Data, Descrizione, Quantità, Prezzo Unitario) 5
- Animali (CodAnagrafico, Razza, NomeProprio, Sesso, DataNascita, LuogoNascita, Nazione) 6
- Dipendenti (Matricola, Nominativo, Stipendio, Progetto, CodBilancio, Funzione, Sede) 7
- Fornitori (Fornitore, Indirizzo, NumeroFat, Data, Descrizione, Quantità, Prezzo Unitario) 8
- Alunni (Cognome, Nome, Indirizzo, Citta, CAP, Classe, Sezione, Specializzazione) 9
- 10 Gite (Classe, Sezione, Specializzazione, Periodo, Destinazione, Accompagnatore)
- 11 Automobili (Targa, Modello, CasaAutomob, Anno Immatric, Colore, Cilindrata, Categoria)
- $12$ Francobolli (Nazione, Tematica, NumCatalogo, ValoreNuovo, ValoreUsato, Serie, Periodo)
- Contravvenzioni (codMulta, codAgente, costoMulta, targa, codModello, descModello, codMarca, descMarca,  $13$ nomeAgente, data, ora, descMulta)
- 14 Giocatori (Nazione, Squadra, Ruolo, Cognome, Nome, CittaSquadra, CittaNascita, Numero)
- Libri (Autore1, Autore, ... AutoreN, Editore, Collana, Genere, AnnoPubblicaz, Prezzo, Nazione, Lingua, 15 Titolo, ISBN)